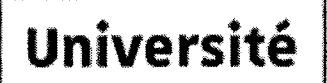

de Strasbourg

# DÉLIBÉRATION **Conseil d'administration**

Séance du 7 juin 2022

Délibération Point 4.7 de l'ordre du jour n°68-2022 Projet DéPHy - Financement heures de référentiel Point 4.7

#### **EXPOSE DES MOTIFS:**

Le projet DéPHy - pour Développer des Pédagogies Hybrides et durables - porté par l'Université de Strasbourg fait partie des lauréats de l'appel à projet "Hybridation des formations d'enseignement supérieur" (PIA3) et s'inscrit dans le contexte de la crise liée au coronavirus. Ce projet vise à soutenir les nouvelles modalités d'enseignement et à accompagner les enseignants de toutes disciplines dans la production et la médiatisation de leurs ressources pédagogiques numériques et dans l'hybridation de leurs modules pédagogiques.

Pour produire des ressources adaptées et de qualité, les enseignants bénéficient, entre autres, d'un accompagnement de techno-pédagoques.

Afin de les aider et de les quider dans leurs projets, un protocole pour la production de ressources pédagogiques numériques (dans le cadre d'un accompagnement/soutien par l'Unistra) a été élaboré.

Les étudiants pourront utiliser ces ressources librement ou sur prescription des enseignants en complément de leur cours en présence ou pendant les séances en ligne. Les ressources seront de différentes formes : réalisation de capsules vidéo, rédaction de scénarii pédagogiques, création de batteries d'exercices ou de tests ciblés, développement d'activités collaboratives, etc. Elles seront indexées sur la plateforme Cel'EST et moissonnables par les Universités numériques.

Un montant de 193 960 € (aide allouée - PIA3) a été prévu pour financer des heures complémentaires.

Ci-dessous les forfaits proposés pour les heures « conception de modules et ressources pédagogiques » en fonction du type de ressources créées. Ces forfaits seront appliqués pendant la durée du financement du projet.

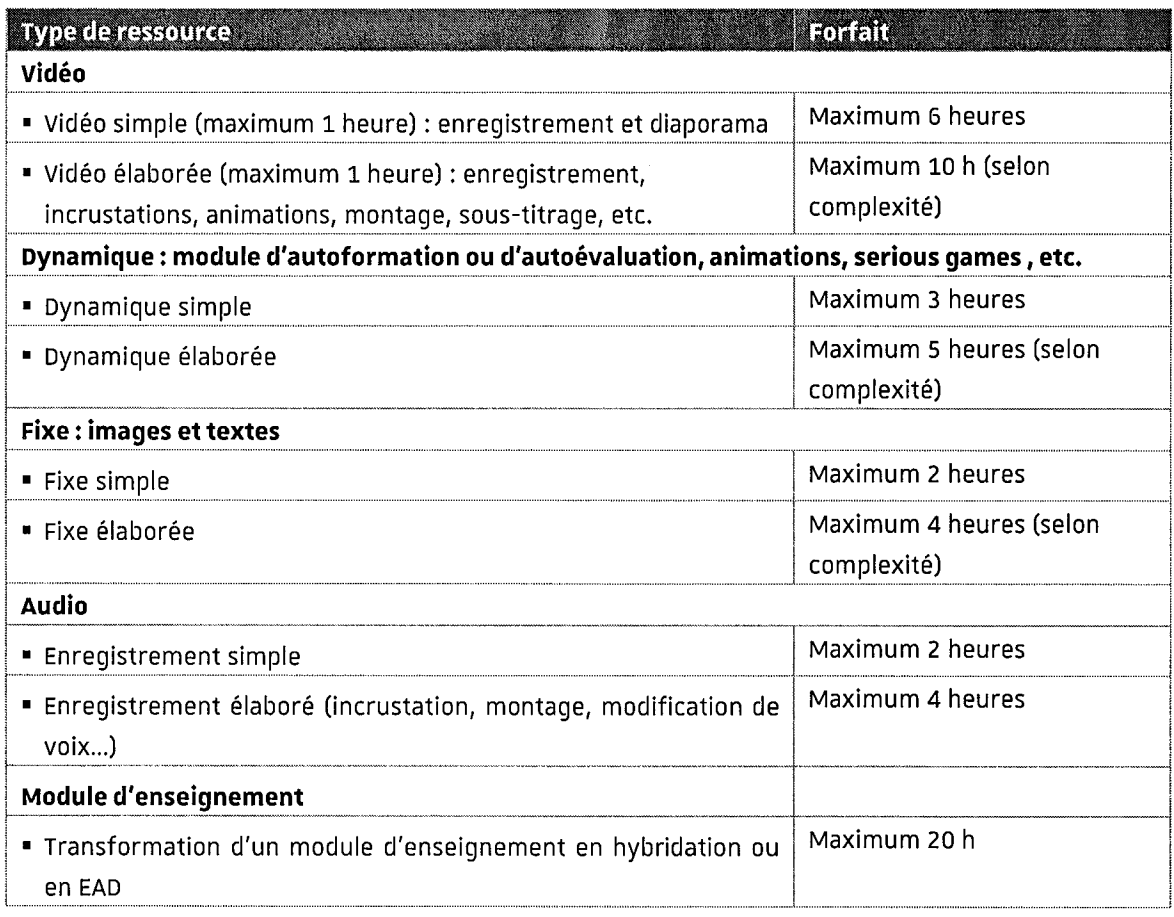

## Délibération:

Le Conseil d'administration de l'Université de Strasbourg approuve le projet DéPHy - Financement heures de référentiel.

### Résultat du vote :

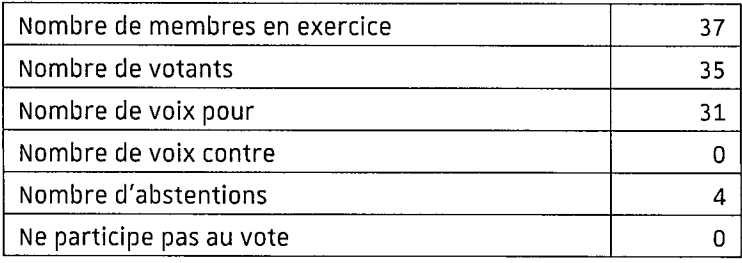

#### **Destinataires:**

- · Madame la Rectrice déléguée pour l'enseignement supérieur, la recherche et l'innovation
- · Direction générale des services
- · Direction des finances
- · Agence comptable

La présente délibération du Conseil d'administration et ses éventuelles annexes sont publiées sur le site internet de l'Université de Strasbourg.

Fait à Strasbourg, le 4 juillet 2022

La Directrice génerale des services alérie GIBERT

## ? gf *Protocole de l'*

**Université** de Strasbourg

pour la production

*de ressources pédagogiques numériques* M

**Q**<sup>o</sup>  $\heartsuit$  dans le cadre d'un accompagnement/soutien par l'Unistra

*Document à destination des producteurs de ressources et des services d'accompagnement*

## Table des matières

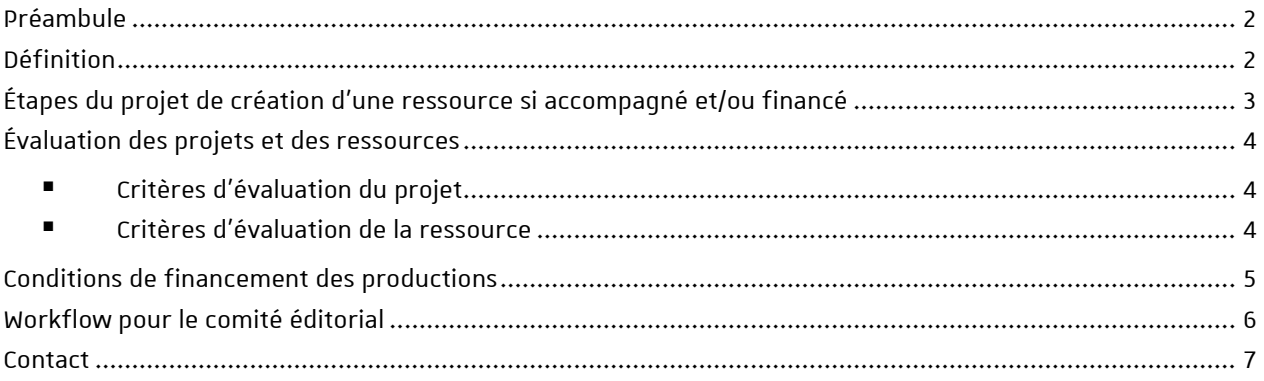

## <span id="page-4-0"></span>PREAMBULE

L'université de Strasbourg souhaite soutenir les nouvelles modalités d'enseignement et accompagner les enseignants en leur proposant un soutien techno-pédagogique dans la production et la médiatisation de leurs ressources pédagogiques numériques.

Plusieurs projets portés par l'Unistra sont axés sur la création et la diffusion de ressources pédagogiques numériques, par exemple :

- 1. DUNE-Eole 2.1, Ouvrir le patrimoine numérique à l'échelle du Grand-Est (2017/2021)
- 2. Include pour la création d'e-tutoriels
- 3. DéPHy pour l'hybridation des formations

Dans le cadre de ces projets, l'équipe de l'Idip propose :

- un accompagnement pour l'aide à la scénarisation d'un cours en ligne ou hybride
- un accompagnement à la création de ressources pédagogiques numériques
- la création d'espaces d'autoformation pour une utilisation en toute autonomie.

L'équipe de l'Idip, les « Asi » DéPHy, l'UOH et les coordinateurs de domaines ont pour mission d'accompagner les initiatives mais aussi d'inciter à la production.

Le département audiovisuel de la Direction du numérique pourra être sollicité pour les projets intégrant des vidéos professionnelles ou l'utilisation du studio « autonome ».

Ce document présente le cadre de cet accompagnement à la création de ressources pédagogiques.

## <span id="page-4-1"></span>**DEFINITION**

Les ressources pédagogiques numériques sont des ressources, de tous types, produites spécifiquement dans un objectif d'enseignement et d'apprentissage et pour des usages dans des contextes de formation (Noël, 2007 Battou, 2012 Coëtlogon, 2018).

Les éléments suivants permettront de la définir : sujet, discipline, format (vidéo, texte, iconographie), type (exercice, méthodologie, etc.) durée, cible, niveau, conditions d'utilisation, date, langue, etc.

## <span id="page-5-0"></span>ÉTAPES DU PROJET DE CREATION D'UNE RESSOURCE SI ACCOMPAGNE ET/OU FINANCE

#### <sup>2</sup> : Obligatoire L'instruction des demandes est réalisée au fil de l'eau Étapes **Accompagnement/Validation** Supports **1 Analyser le besoin Besoins et objectifs** pédagogiques Cibles Faisabilité Rencontre avec l'équipe de l'Idip [: idip-appui](mailto:idip-appui-numerique@unistra.fr)[numerique@unistra.fr](mailto:idip-appui-numerique@unistra.fr) **図**  Fiche d'analyse du projet et des ressources Tableau de suivi des projets **2 Rechercher des ressources déjà existantes** ■ Veille et parangonnage **a** | UOH Chargée des ressources documentaires **a**  Catalogues UNT, Fun et Canal U Fiche d'analyse du projet et des ressources **3 Valider le projet et les modalités** Examen du projet, décision et notification ।ज **• Comité éditorial**  $\mathbb{D}$  **(validation,** montant estimatif de l'aide, durée d'éligibilité du financement) Fiche d'analyse du projet et des ressources Tableau de suivi des projets Courrier de notification et recommandations **4 Concevoir** Conception de nouvelles ressources ou adaptation de ressources existantes of Idip **Idip Ateliers et ressources Idip 5 Développer Production**  Respect des règles de droit et accessibilité **>**  Attribution des droits d'usage  $\mathbb{R}$  $-$ Idip - DNum - Idip UOH Ateliers et ressources Idip Fiche DNum : Projet de vidéos pédagogiques Accord de partage [https://creativecommons.org/](https://creativecommons.org/choose/?lang=fr) [choose/?lang=fr](https://creativecommons.org/choose/?lang=fr) **6 Validerla ressource** Tests et ajustements ■ Validation **।**  Étudiants / Enseignants / Idip **<sub>이</sub>** ■ Comité éditorial **Ø** (validation pour partage) Fiche d'analyse du projet et des ressources Tableau de suivi des projets **7 Finaliser** ■ Déclaration des heures 2 | Composantes / Idip pôle administratif **a**  Fiche d'analyse du projet et des ressources **8 Diffuser**  Dépôt et référencement de la ressource sur CelEST. ■ UOH / Idip 2 | Portails des UNT Portail de l'Idip CélEST

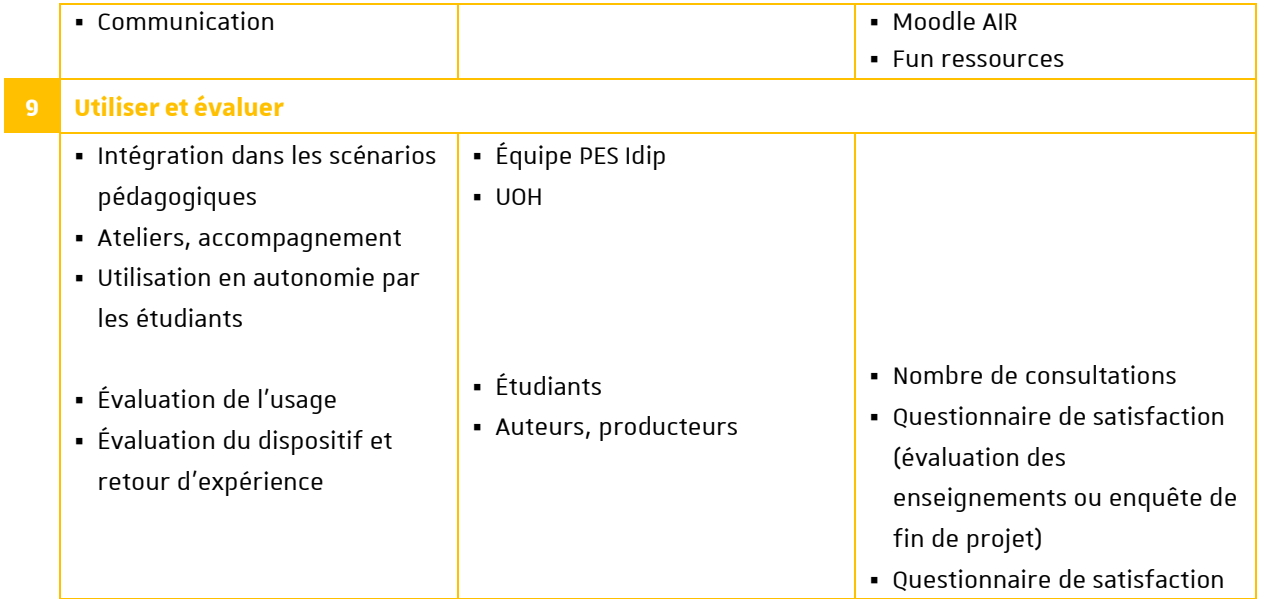

Inspiré de : Fabrique REL (2020). Processus de création d'une REL en 6 étapes. Récupéré de <https://fabriquerel.org/processus-de-creation/>

## <span id="page-6-0"></span>ÉVALUATION DES PROJETS ET DES RESSOURCES

### <span id="page-6-1"></span>CRITERES D'EVALUATION DU PROJET

#### **1. La ressource apporte une plus-value**

- a) La ressource envisagée est originale, n'existe pas déjà par ailleurs
- b) Le projet s'inscrit dans une démarche d'amélioration de la formation
- c) Le projet répond au cahier des charges des sources de financement (Include, DéPHy, etc)

#### **2. L'alignement pédagogique est respecté**

- a) Les objectifs sont pertinents et atteignables
- b) Les cibles visées sont cohérentes avec les objectifs déclarés, correspondent aux cibles prioritaires
- c) Les méthodes pédagogiques envisagées sont adaptées au projet
- **3. La faisabilité du projet de production est assurée**
	- a) L'équipe ou l'enseignant·e dispose
		- des outils nécessaires à la production
		- du temps nécessaire à la production
		- des compétences nécessaires à la production
	- b) Le calendrier de réalisation est validé par les services sollicités (Département audiovisuel si concerné, l'Idip)
	- b) L'équipe ou l'enseignant·e s'inscrit dans une dynamique de collaboration et de partage

## <span id="page-6-2"></span>CRITERES D'EVALUATION DE LA RESSOURCE

#### **1. Généralités**

- a) La ressource est originale, n'existe pas déjà par ailleurs
- b) L'ensemble est bien structuré
- c) La durée de vie de la ressource est suffisante
- **2. Contenus**
	- a) La qualité scientifique est garantie
	- b) Les contenus sont adaptés au public (niveau, approfondissement)
- c) Les informations sont complètes/suffisantes
- d) Des ressources complémentaires sont proposées

#### **3. Forme**

- a) La forme est adaptée aux objectifs et aux cibles
- b) La forme est de qualité (images, mise en page, sons, vidéos, textes)
- c) La ressource respecte les normes d'accessibilité
- d) La ressource propose de l'interactivité quand c'est pertinent
- e) L'ergonomie est assurée (facilité de navigation, d'utilisation)
- **4. Accès**
	- a) Le droit de l'information est respecté (image, auteur) et favorise les usages (mentions présentes et ouvertes)
	- b) Le téléchargement, la modification sont possibles
	- c) La description est présente (métadonnées : résumé, mots-clés, etc.)
- **5. Usages**
	- a) Des conseils d'usage sont proposés
	- b) La granularité des objets permet différentes utilisations
	- c) Des supports pédagogiques modifiables sont proposés

#### <span id="page-7-0"></span>CONDITIONS DE FINANCEMENT DES PRODUCTIONS

- Une réunion d'analyse du projet avec l'Idip est obligatoire pour lancer le processus de demande de financement
- La montant des heures allouées dépend de l'ambition du projet (2 à 24h maximum sur une année universitaire)
- Il ne peut s'agir que d'heures complémentaires (pas de possibilité de décharge)
- Les heures sont accordées pour le projet et non en fonction du nombre d'auteurs/producteurs. Pour les gros projets, intégrant plusieurs acteurs et ressources, le travail de coordination pourra également être valorisé
- Un comité éditorial valide le projet et définit le montant des heures allouées d'après une grille critériée
- Seules la production et la transformation sont rémunérées (le temps de formation et d'accompagnement, les réunions avec l'IDIP et la rédaction du contenu ne peuvent être comptabilisées)
- Les ressources produites devront être partagées à la communauté (Unistra, grand public) pour que le projet puisse être financé
- Le financement des projets de création de ressources pédagogiques sera octroyé dans la limite de l'enveloppe disponible au sein de chaque grand projet (Idex, Include, DéPhy, etc.)
- Le financement ne peut être octroyé *a posteriori* pour des ressources déjà créées.

#### **FORFAITS**

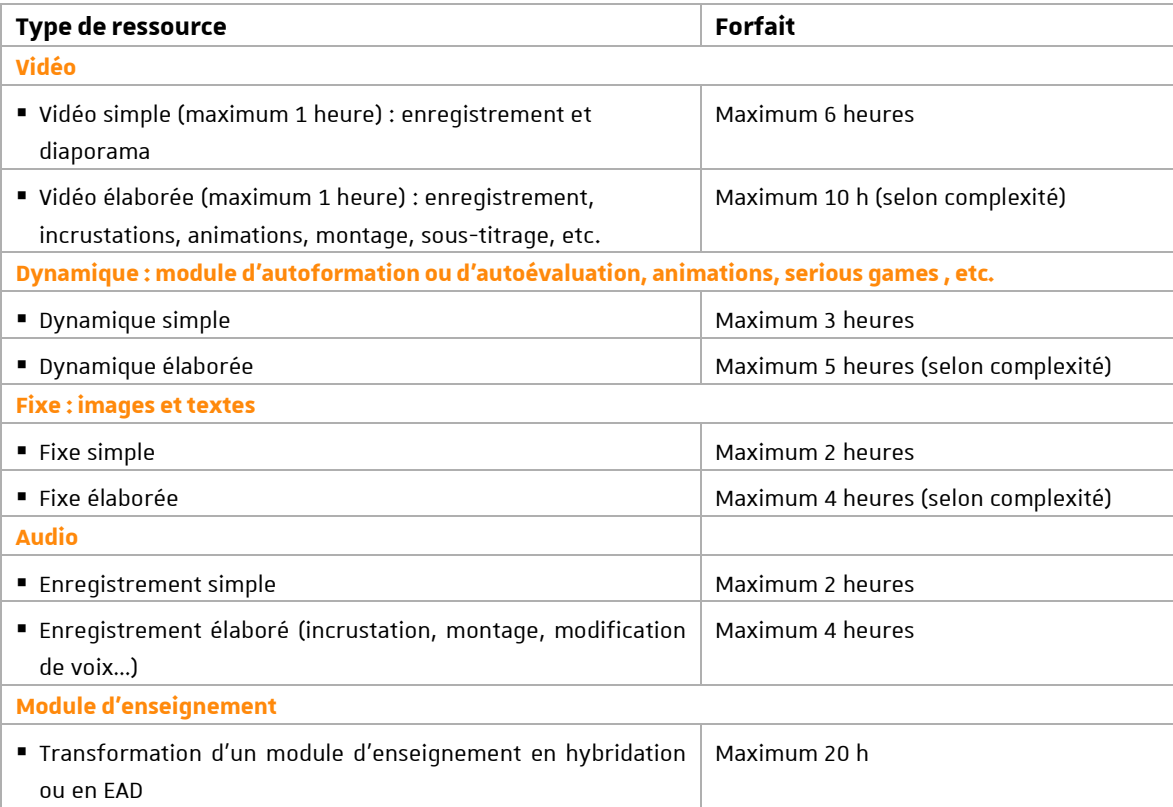

## <span id="page-8-0"></span>WORKFLOW POUR LE COMITE EDITORIAL

#### **Organisation**

- **1)** Rencontre entre le porteur de projet et l'équipe APN de l'Idip (en lien avec les ASI de proximité, le DAV de la DNum, les coordinateurs par champs disciplinaires
- **2)** Inscription du projet dans le tableau de suivi et validation, dépôt de la fiche d'analyse du projet
- **3)** Lancement du workflow par mail (accès aux documents, recommandation, date d'échéance de la consultation)
- **4)** Instruction des dossiers sensibles en réunion du Comité éditorial
- **5)** Notification du soutien au projet
- **6)** Transmission des intitulés de projets et du bilan des heures à la MIA pour coordination (afin d'éviter un double financement)
- **7)** Saisie des heures auprès des référents SOSIE en composante

#### **Fiche d'analyse du projet et des ressources**

Alimenté par les porteurs du projet, le pôle Appui par le numérique de l'Idip, les ASI et le Comité éditorial.

#### **Notification**

#### **Objet :**

- **Livrables attendus**
- Nombre d'heures complémentaires accordées sur le projet (et non par année)
- Dates limites pour la réalisation/déclaration des heures
- Rappel des mentions obligatoires (Auteurs, ANR+n°, services partenaires, *creative commons*)
- Mention sur le partage d'expérience et la contribution à l'amélioration du dispositif (enquête)

### *Voir modèle de courrier*

*A adresser au porteur avec en copie le responsable administratif, responsable de formation (porteur de mention) et le directeur/doyen de composante.*

## <span id="page-9-0"></span>**CONTACT**

Pôle Appui à la pédagogie par le numérique : [idip-appui-numerique@unistra.fr](mailto:idip-appui-numerique@unistra.fr)